## Fattorizzazione LU ed eliminazione gaussiana in Matlab.  $<sup>1</sup>$ </sup>

A. Sommariva<sup>2</sup>

## Abstract

Fattorizzazione LU, risoluzione di sistemi lineari, esempi, esercizi.

*Ultima revisione*: 22 maggio 2021

## 1. Matlab routine mldivide

L'ambiente Matlab utilizza varie strategie per risolvere i sistemi lineari. Il comando per fare questa operazione é [mldivide](https://www.mathworks.com/help/matlab/ref/mldivide.html) o alternativamente il backslash.

A tal proposito, digitando "help  $\forall$ " ricaviamo

```
\gg help
    Backslash or left matrix divide.
   A\ B is the matrix division of A into B, which is roughly the
    same as INV(A)*B, except it is computed in a different way.
    If A is an N-by-N matrix and B is a column vector with N
    components, or a matrix with several such columns, then
    X = A\setminus B is the solution to the equation A*X = B. A warning
    message is printed if A is badly scaled or nearly singular.
   A\text{EYE} (SIZE (A)) produces the inverse of A.
     . . .
    See also ldivide, rdivide, mrdivide.
    Reference page for mldivide
    Other functions named mldivide
>\gt
```
In pratica tale comando serve per poter risolvere sistemi lineari del tipo  $Ax = b$ . Il comando [mldivide](https://www.mathworks.com/help/matlab/ref/mldivide.html) é molto complicato. Matlab distingue tra varie tipologie di matrici e poi determina il metodo piu adatto. Vediamo il seguente esempio ´

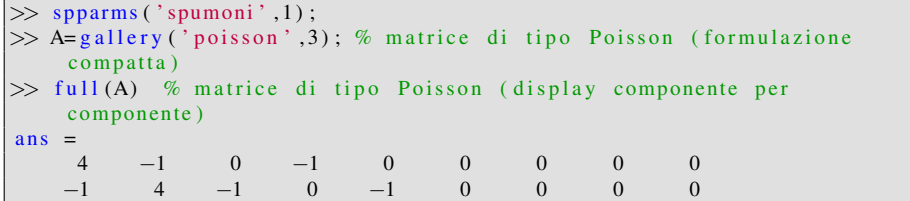

0 −1 4 0 0 −1 0 0 0 −1 0 0 4 −1 0 −1 0 0 0 −1 0 −1 4 −1 0 −1 0 0 0 −1 0 −1 4 0 0 −1 0 0 0 −1 0 0 4 −1 0 0 0 0 0 −1 0 −1 4 −1 0 0 0 0 0 −1 0 −1 4  $\gg$  b= ones (size (A, 1), 1); % termine noto  $\gg$  x=ml divide  $(A, b)$ ; % r isolve Ax=b  $sp \; \; b$  and width = 3+1+3.  $sp \backslash$ : is A diagonal? no.  $\text{sp} \setminus$ : is band density (0.647059) > bandden (0.5) to try banded solver? y e s .  $sp \setminus$ : is LAPACK's banded solver successful? yes. >>

Non si capisce molto, ma si intuisce che per questa matrice *sparsa* A, ovvero con molti zeri, Matlab preventivamente ragiona sulla tipologia della matrice e poi sceglie il metodo che viene reputato piú adatto.

[

Se la matrice é piena, ovvero con poche componenti nulle, dal sito [How does the](https://www.mathworks.com/matlabcentral/answers/96919-how-does-the-backslash-operator-work-when-a-is-full) [backslash operator work when A is full?](https://www.mathworks.com/matlabcentral/answers/96919-how-does-the-backslash-operator-work-when-a-is-full) si deduce che svolge le seguenti operazioni.

```
\gg x = A \ b;
% This is pseudo-code for how full \ works:
if size(A,1) == size(A,2) % A is square
  if is equal (A, \text{tril}(A)) % A is lower triangular
   x = A \; b; % This is a simple forward substitution on b
  e l s e i f i s e qual (A, triu(A)) % A is upper triangular
   x = A \setminus b; % This is a simple backward substitution on b
  e l s e
    if is equal (A, A') % A is symmetric
       [R, p] = \text{chol}(A);
       if (p == 0) % A is symmetric positive definite
        x = R \setminus (R' \setminus b); % a forward and a backward substitution
        return
      end
    end
    [L, U, P] = lu(A); % general, square A
    x = U \setminus (L \setminus (P * b)); % a forward and a backward substitution
  end
else % A is rectangular
    [Q, R] = qr(A);
    x = R \ (Q' * b);
end
```
Vediamo un esempio di uso del comando backslash.

```
\gg A=[1 3 5; 2 4 5; 1 1 1];
\gg % verifichiamo che det (A) non e' nullo
\gg % ( ovvero la matrice A e' invertibile)
\gg det (A)
ans =-2
```

```
>> % definiamo il termine noto "b"
\gg b=[1 1 1]';
>> % calcoliamo la soluzione di A*x=b;
\gg % attenzione che e' "\backslash" e non "/".
\gg x=A\b
x =2
    -21
>> A∗x
ans =1
     1
     1
\gg % Quindi visto che "b" e' il vettore colonna [1 1 1]'
\gg % abbiamo che "x" e' la soluzione richiesta.
```
Se é disponibile una fattorizzazione [PA=LU,](https://it.wikipedia.org/wiki/Decomposizione_LU) é possibile risolvere il sistema lineare  $Ax = b$  in  $O(n^2)$  operazioni mediante l'applicazione dei metodi di sostituzione in avanti e all'indietro.

Il comando  $\text{lu}$  $\text{lu}$  $\text{lu}$  calcola la corrispettiva fattorizzazione di una matrice A con n righe e colonne, ottenuta mediante eliminazione di Gauss con pivoting.

La chiamata

$$
[L, U, P] = lu(A)
$$

determina le matrici

- $L = (l_{i,j}) \in \mathbb{R}^{n \times n}$  triangolare inferiore, ovvero tale che  $l_{i,j} = 0$  se  $j < i$  con  $l_{i,i} = 1,$
- $U = (u_{i,j}) \in \mathbb{R}^{n \times n}$  triangolare superiore, ovvero tale che  $u_{i,j} = 0$  se  $j > i$ ,
- $P = (p_{i,j}) \in \mathbb{R}^{n \times n}$  di permutazione, ovvero con esclusivamente un valore non nullo e pari a 1 per ogni riga e colonna,

cosicchè  $PA = LU$ .

Vediamo un primo esempio.

```
\gg A=[4 -2 -1 0; -2 4 1 0.5; -1 1 4 1; 0 0.5 1 4];
\gg [L,U,P]=lu(A);
> L \% L triang. inf. con elementi diagonali uguali a 1
L =1.0000 0 0 0<br>-0.5000 1.0000 0 0
   -0.5000 1.0000 0 0<br>-0.2500 0.1667 1.0000 0
   -0.2500 0.1667 1.0000 0<br>0 0.1667 0.2500 1.0000
         0 \t 0.1667 \t 0.2500>> U \% \% triangolare sup.
U =4.0000 -2.0000 -1.0000 0
          \begin{array}{cccc} 0 & 3.0000 & 0.5000 & 0.5000 \\ 0 & 0 & 3.6667 & 0.9167 \end{array}3.6667 0.9167
          0 \t 0 \t 3.6875
```
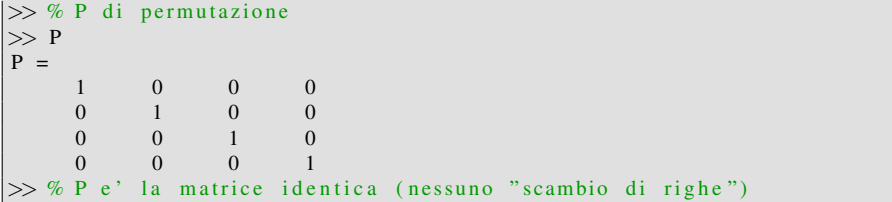

Vediamo un secondo esempio.

```
\gg A=[ 1 78 33; 62 10 65; 90 23 88];
>> AA =\frac{1}{62} 78 33<br>\frac{33}{10} 65
       \begin{array}{cccc} 62 & 10 & 65 \\ 90 & 23 & 88 \end{array}23
\gg [L,U,P]=lu(A);
> L % L triang. inf. con elementi diagonali uguali a 1
L =\begin{array}{cccc} 1.0000 & & & 0 & & 0 \\ 0.0111 & & 1.0000 & & & 0 \end{array}\begin{array}{cccc} 1.0000 & & 0 \\ -0.0752 & & 1.0000 \end{array}0.6889 -0.0752 1.0000>> U \% U triangolare sup.
U =9 0.0000 23.0000 88.0000<br>0 77.7444 32.0222
                      77.7444<br>0
               0 0 6. 7 8 5 1
\gg % P di permutazione
>> P
P =\begin{matrix} 0&0&1\\ 1&0&0 \end{matrix}\begin{array}{ccc} 1 & \hspace{.1cm} 0 & \hspace{.1cm} 0 \\ 0 & \hspace{.1cm} 1 & \hspace{.1cm} 0 \end{array}0 1 0
>> P∗A
ans = 90
                 \begin{array}{ccc} 23 & \quad 88 \\ 78 & \quad 33 \end{array}1 78
       62 10 65
\gg % P*A e' ottenuta scambiando righe di A (1 \rightarrow 2, 2 \rightarrow 3, 3 \rightarrow 1).
```
Supponiamo sia

- $A \in \mathbb{R}^{n \times n}$ , con det $(A) \neq 0$ ,
- $b \in \mathbb{R}^n$ ,

In tali ipotesi, esiste un unico  $x^* \in \mathbb{R}^n$  che risolva il sistema lineare  $Ax = b$ . Sotto queste ipotesi si può provare che se  $PA = LU$ , allora necessariamente

- det(P) =  $\pm 1$ ,  $P^{-1} = P^{T}$ ,
- det $(L) = 1$

• det $(U) \neq 0$ .

Quindi, posto  $Pb = c$ , visto che P ínvertibile, abbiamo

$$
Ax = b \Leftrightarrow PAx = Pb \Leftrightarrow LUx = Pb \Leftrightarrow LUx = c.
$$

Di conseguenza

- posto  $y = Ux$ , y è soluzione del sistema triangolare inferiore  $Ly = c$ ;
- calcolato y, la soluzione x del sistema  $Ax = b$  è pure soluzione del sistema triangolare superiore  $Ux = y$ ;

Quindi per risolvere  $Ax = b$ , nota la fattorizzazione PA=LU:

- 1. si valuta  $c = P * b$ ;
- 2. si risolve  $L \star v = c$ ;
- 3. si risolve  $U \star x = V$ .

In generale per risolvere il sistema lineare, utilizzando backslash solo per risolvere convenientemente i sistemi triangolari, possiamo scrivere la seguente funzione [fattorizzazione](https://www.math.unipd.it/~alvise/CN/LABORATORIO/LEZIONE_07/MATLAB/fattorizzazione_LU.m) LU per risolvere i sistemi lineari.

```
function x=metodo<sub>-LU</sub>(A, b)[L, U, P] = lu(A); % fattorizzazione PA=LU
c=P∗b ;
y=L\c; % sistema triangolare inferiore
x=U\ y; % sistema triangolare superiore
```
Vogliamo paragonarlo con il comando di backslash su alcune matrici di speciale interesse introdotte nella gallery di Matlab.

```
\gg help gallery
 gallery Higham test matrices.
  [ out1, out2,...] = gallery (matname, param1, param2, ...)
  takes matname, a string that is the name of a matrix family, and
  the family's input parameters.
    . . .
  chebvand Vandermonde−like matrix for the Chebyshev polynomials.
  ...<br>minij
              Symmetric positive definite matrix MIN(i, j).
  moler Moler matrix - symmetric positive definite.
    . . .
  poisson Block tridiagonal matrix from Poisson's equation ...
    . . .
  tridiag Tridiagonal matrix (sparse).
    . . .
>>
```
Implementiamo il seguente confronto tra [metodo](https://www.math.unipd.it/~alvise/CN/LABORATORIO/LEZIONE_07/MATLAB/metodo_LU.m) LU e backslash.

```
function test_metodo_LU
warning off; % non scrive "warnings"
for n = 5:5:20A= g allery ('chebvand',n); b=rand (n,1); condA=condest (A);
   % risoluzione con "metodo_LU"
   tic; x_LU=metodo_LU(A, b); t_metodo_LU=toc; % tempo impiegato
   % risoluzione con "backslash"
   tic; x b acks lash = A \b; t b acks lash = toc; % tempo impiegato
   % errore norma 2 soluzione
    err = norm(x_LU - x_Lbackslash x) / norm(x_Lbackslash x);
   % errore relativo soluzione backslash
    residuo_backslash =norm(b-A*x_backslash)/norm(b);% errore fattorizzazione LU
    [L, U, P] = lu(A); errLU = norm(P*A-L*U);fprintf ('\n n: %3.0f cond: %1.3e err LU: %1.3e',n,condA,errLU);
    fprintf ('\n err. LU vs backs.: %1.3e res. relativo: %1.3e',...
        err, residuo_backslash);
    fprintf ('\n tempo impiegato: LU: %1.3e backslash: %1.3e \n',...
        t-metodo-LU, t-backslash);
end
fprintf (' \n\rightharpoonup n')
```
Il codice

- mediante la gallery di Matlab, definisce una particolare matrice di Vandermonde di ordine n e la assegna ad A e di seguito un vettore b random, calcolando infine un approssimazione del numero di condizionamento condA della matrice A;
- calcola un approssimazione  $x$ -LU soluzione del sistema  $Ax = b$  con la routine metodo LU e "stima" il tempo impiegato per determinare l'approssimazione;
- calcola un approssimazione x backslash soluzione del sistema  $Ax = b$  con il comando backslash e "stima" il tempo impiegato per determinare l'approssimazione;
- valuta l'errore relativo  $err$  in norma 2, tra le due approssimazioni;
- valuta il residuo relativo

$$
\text{residuo}\text{backslash} = \frac{\|b - A \ast \text{x}\text{backslash}\|_2}{\|b\|_2}
$$

che è un indicatore di quanto x backslash è soluzione del sistema lineare;

- calcola quanto accurata è la fattorizzazione LU mediante  $errLU=norm(P*A-L*U);$
- stampa alcuni risultati di rilievo.

Otteniamo quali risultati

```
>> test_metodo_LU
n: 5 cond: 1.493 e+03 err LU: 3.165 e-16
 err. LU vs backs .: 0.000 e+00 res. relativo: 4.509 e-15
  tempo impiegato: LU: 1.709e-04 backslash: 7.191e-05
n: 10 cond: 4.846e+07 err LU: 7.295e-16
 err. LU vs backs .: 0.000 e+00 res. relativo: 1.886 e-10
 tempo impiegato: LU: 1.999e-04 backslash: 7.516e-05n: 15 cond: 1.586e+12 err LU: 1.303e-15
 err. LU vs backs.: 0.000e+00 res. relativo: 5.375e-08
  tempo impiegato: LU: 1.512e-04 backslash: 6.478e-05
n: 20 cond: 5.301 e+16 err LU: 1.590 e-15
 err. LU vs backs .: 0.000 e+00 res. relativo: 1.486 e-02
  tempo impiegato: LU: 2.225 e−04 backslash: 2.802 e−04
>\gt
```
che mostrano che

- i tempi di calcolo per risolvere problemi di piccola dimensione siano meno di millesimi di secondo;
- la routine metodo LU e backslash calcolano la stessa approssimazione(!);
- purtroppo il condizionamento delle matrici non permette di calcolare accuratamente la soluzione (nonostante lo sia la fattorizzazione PA=LU).

Partendo dalla demo precedente definiamo la routine test [metodo](https://www.math.unipd.it/~alvise/CN/LABORATORIO/LEZIONE_07/MATLAB/test_metodo_LU2.m) LU2 per cui:

- utilizziamo il ciclo for: for n=200:200:1000 invece di for n=5:5:20;
- sostituiamo A=gallery('minij',n); a A=gallery('chebvand',n).

La gallery relativa a minij definisce la matrice  $A = (a_{i,j})$  simmetrica e definita positiva tale che  $a_{i,j} = \min(i, j)$ . Lanciando tale routine, ricaviamo:

```
\gg test_metodo_LU2
```

```
n: 200 cond: 8.040e+04 err LU: 0.000e+00
err. LU vs backs .: 5.819e-16 res. relativo: 3.890e-14
 tempo impiegato: LU: 3.922e-03 backslash: 1.944e-03
n: 400 cond: 3.208e+05 err LU: 0.000e+00
err. LU vs backs .: 3.851e-16 res. relativo: 1.313e-13
tempo impiegato: LU: 7.169e-03 backslash: 1.860e-03
n: 600 cond: 7.212e+05 err LU: 0.000e+00
err . LU vs backs .: 5.199e-16 res . relativo : 3.332e-13
 tempo impiegato: LU: 1.275 e-02 backslash: 4.595 e-03
n: 800 cond: 1.282e+06 err LU: 0.000e+00
```

```
err. LU vs backs .: 5.058e-16 res. relativo: 5.925e-13
  tempo impiegato: LU: 2.992e-02 backslash: 1.200e-02
n: 1000 cond: 2.002e+06 err LU: 0.000e+00
 err. LU vs backs .: 7.805 e-16 res. relativo: 7.416 e-13
  tempo impiegato: LU: 5.314e-02 backslash: 2.064e-02>>
```
Dall'esperimento numerico su minij si vede che:

- Le matrici questa volta non sono *piccole*, ma comunque il tempo di calcolo e' ancora nell'ordine dei centesimi/millesimi di secondo;
- I condizionamenti delle matrici non sono piccoli, ma molto inferiori a quelli visti nell'esempio precedente e i risultati ottenuti sono relativamente accurati.
- Le fattorizzazioni LU sono molto accurate.
- Il metodo LU e il backslash di Matlab non forniscono gli stessi risultati ma sono comunque entrambi simili, peró questa volta il backslash sembra più rapido.
- Nonostante le matrici abbiano comunque condizionamenti rilevanti, le soluzioni sono calcolate relativamente bene.

Esercizio 1.1 (1). *Il seguente pseudocodice*

```
function [L,A]=fattorizzazione_LU(A)
for k=1,...,n-1 do
    l_{k,k} = 1 for i = k + 1, ..., n do
       l_{i,k} = \frac{a_{i,k}}{a_{k,k}}for j = k, \ldots, n do
        a_{i,j} = a_{i,j} - l_{i,k} a_{k,j}end
    end
end
l_{n,n}=1
```
- *calcola la fattorizzazione LU di una matrice*  $A = (a_{i,j})$  *data in input,*
- *in output offre le matrici triangolari*  $L = (l_{i,j}) e U = (u_{i,j})$  *che corrisponde alla matrice* A *alla fine del processo.*

*Lo si implementi in Matlab mediante la function* [fattorizzazione](https://www.math.unipd.it/~alvise/CN/LABORATORIO/LEZIONE_07/MATLAB/ESERCIZI/fattorizzazione_LU.m) LU *ricordando che "*n*" e il numero di righe e colonne di `* A*.*

Esercizio 1.2 (2). *Si scriva uno script* demo [eliminazione](https://www.math.unipd.it/~alvise/CN/LABORATORIO/LEZIONE_07/MATLAB/ESERCIZI/demo_eliminazione_gaussiana.m) gaussiana *che definita la matrice*  $\overline{1}$  $\alpha$ 

$$
A = \left(\begin{array}{rrr} 2 & 1 & 0 \\ 1 & 2 & 1 \\ 0 & 1 & 2 \end{array}\right)
$$

*e il termine noto*

$$
b = \left(\begin{array}{c} 3\\4\\3 \end{array}\right)
$$

*calcoli la soluzione del sistema lineare* Ax = b*, risolvendo i due sistemi triangolari citati in precedenza (con* P *uguale alla matrice identica), mediante il comando* \ *di Matlab.*

*La soluzione corretta e`*

$$
x = \left(\begin{array}{c} 1 \\ 1 \\ 1 \end{array}\right).
$$